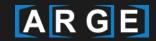

# ARGE WG Digitalisation Training & Information

**Webinar BIM for Beginners** 

**BIM Software and Service Examples** 

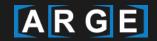

## **Overview | Simplified BIM Use Case Process**

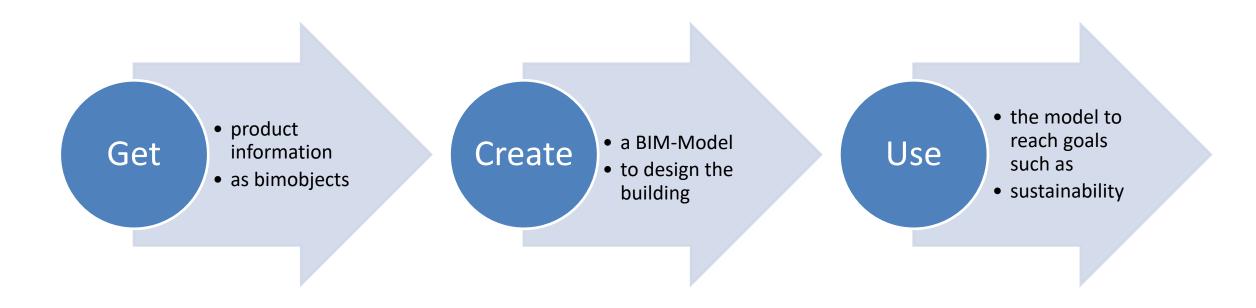

Story: "Architect gets product information as a bim-object and uses it to create a bim-model for the design of the building. The model is later used to optimize the sustainability performance of the building."

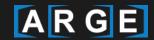

## **BIM Examples | Get-Create-Use**

#### **BIM-Portals**

- Webbased Platforms to download BIM-Objects
- Collaboration and Marketing Features

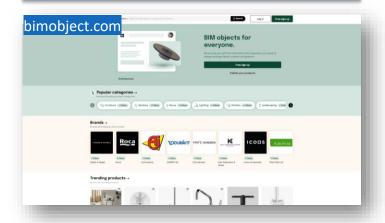

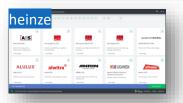

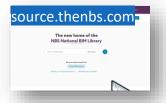

### **BIM-Software**

- Planning Software to create 3D BIM Models
- Different Software for different Use Cases (Infrastructure, Construction, ... )

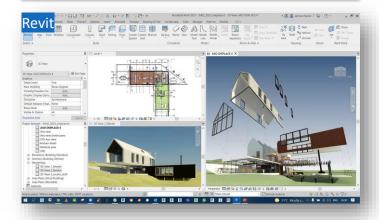

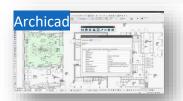

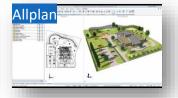

#### **BIM-Services**

- Advanced Services that use the BIM Model for
- Optimization, Evaluation, Collaboration

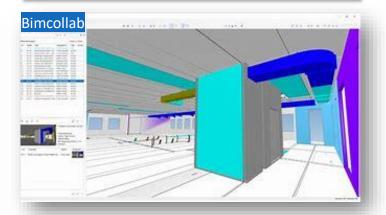

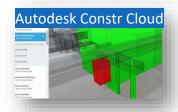

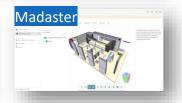